# INSTRUÇÕES - Campus Diadema – PROAP JUNHO 2024

1- Todos os campos em vermelho deverao estar assinalados de acordo com tipo de solicitação(passagem ou auxilio financeiro / aluno ou docente, etc.)

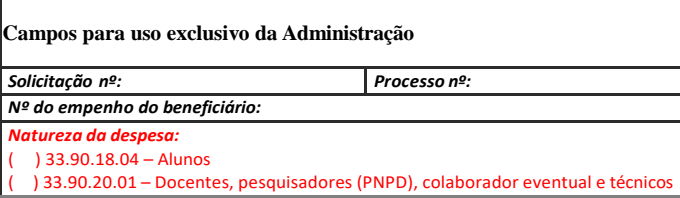

#### **DADOS DO PROGRAMA DE PÓS-GRADUAÇÃO - ESCOLHER OPROGRAMA**

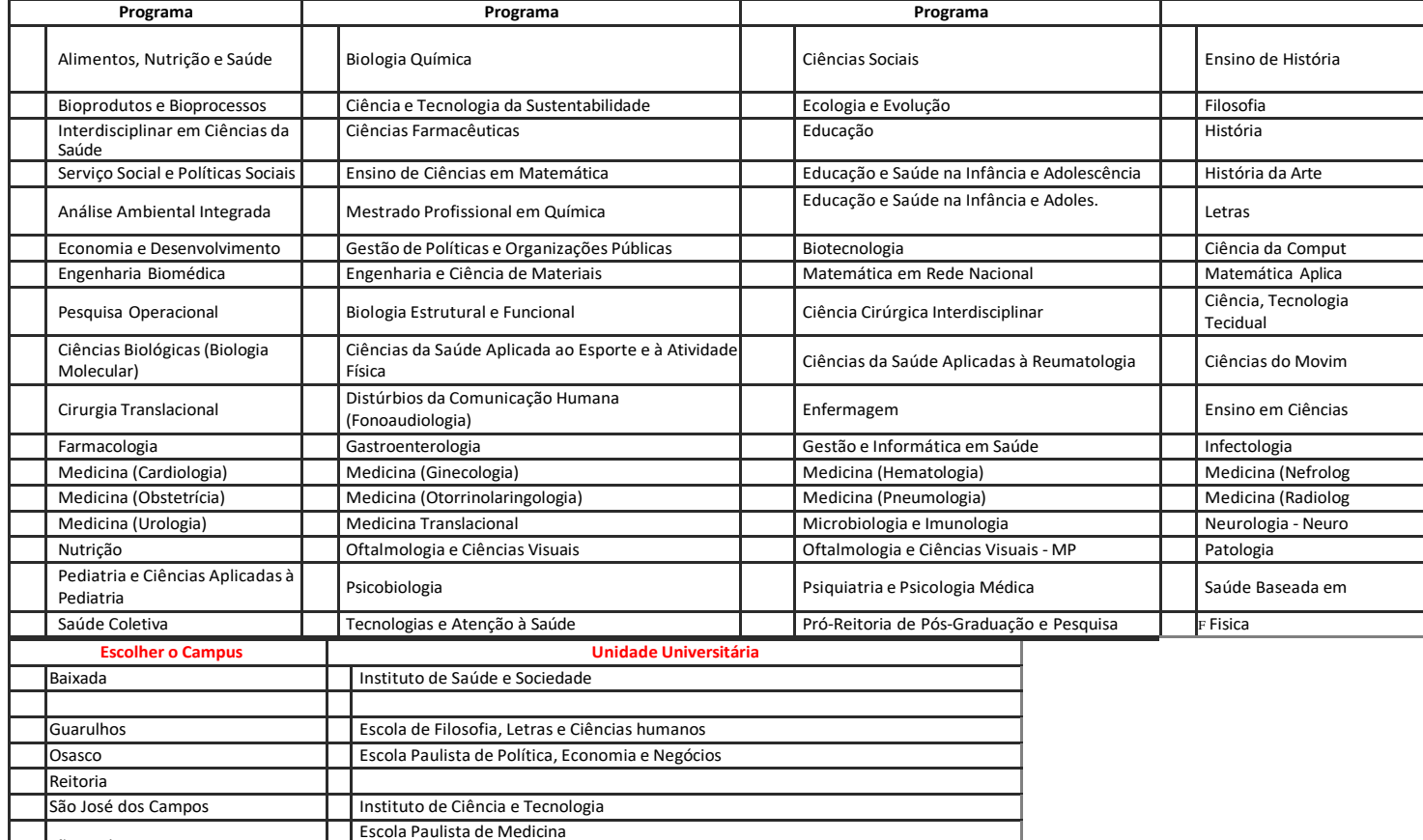

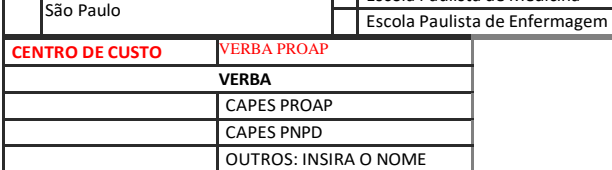

São Paulo

ı

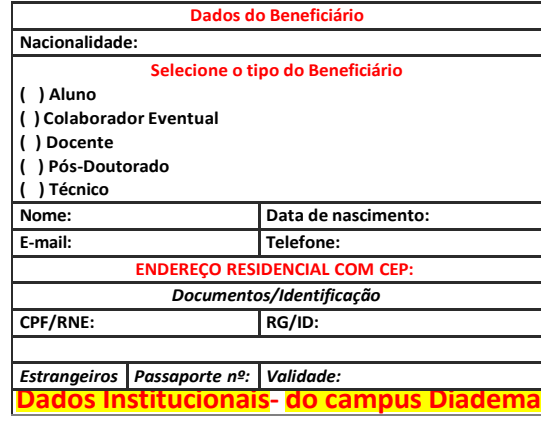

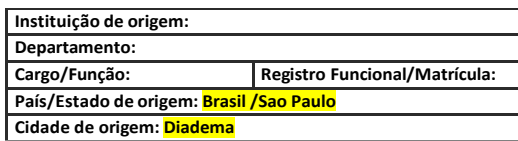

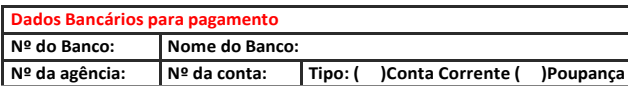

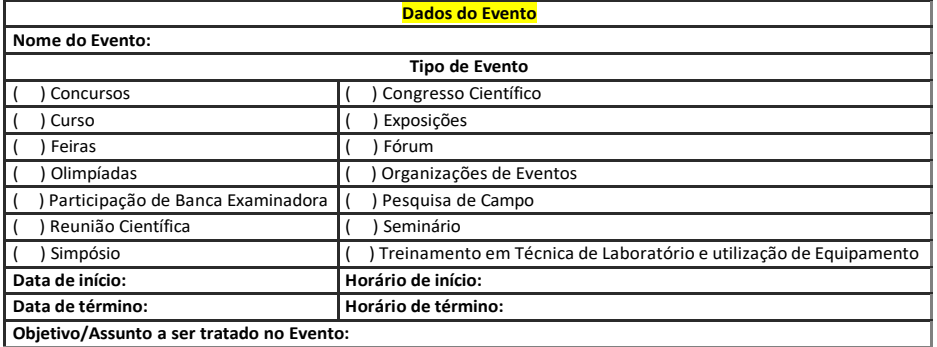

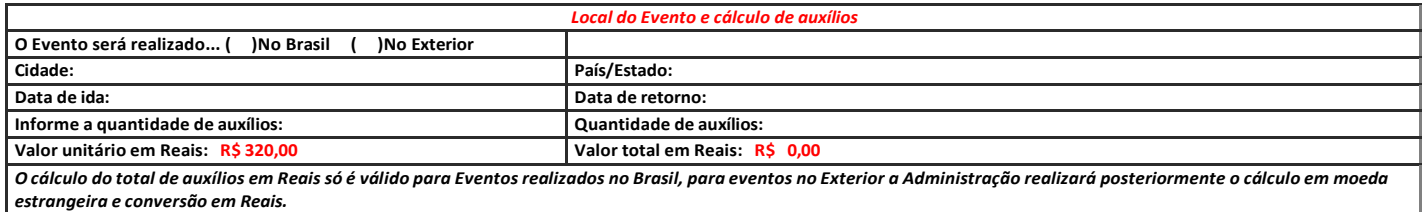

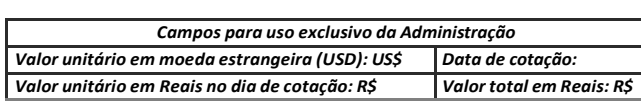

#### **Transporte Utilizará transporte aéreo?** *Se NÃO utilizará transporte aéreo, informe abaixo como será custeado seu transporte***.** *Para solicitação de transporte aéreo acesse o Formulário de Solicitação de Passagem Aérea disponível em:* https:/[/www.unifesp.br/reitoria/proadmin/formulario/formulario-de-solicitacao](http://www.unifesp.br/reitoria/proadmin/formulario/formulario-de-solicitacao) **Detalhamento sobre o custeio de transporte:** *preencha apenas caso não vá solicitar transporte aéreo.*

Autorização do Coordenador do Programa de Pós-Graduação Na qualidade de Coordenador ou Vice-Coordenador imediato do Programa autorizo a despesa.

#### Nome do Coordenador/Vice:

Realizar assinatura digital (SEI)

Autorização do Orientador/Supervisor do Aluno/Pós-Doutorando Na qualidade de Orientador/Supervisor imediato autorizo a despesa.

Nome do Orientador/Supervisor:

Realizar assinatura digital (SEI)

Autorização da Pró-Reitoria de Pós-Graduação e Pesquisa (para uso exclusivo de pedidos da Pró-Reitoria) Na qualidade de Pró-Reitor ou Pró-Reitor Adjunto imediato autorizo a despesa.

Nome do Pró-Reitor/Adjunto:

Realizar assinatura digital (SEI)

Autoridade Financeira

Na qualidade de ordenador da despesa autorizo emissão de pagamento.

Identificação da Autoridade Financeira:

Realizar assinatura digital (SEI)

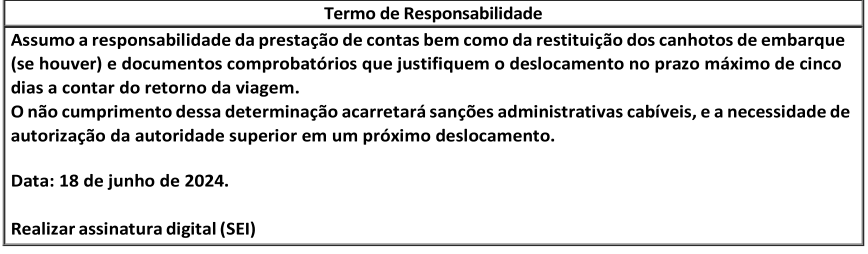

#### *Check-List*

Com o objetivo de otimizar o processo de concessão de Auxílio Financeiro Diário com recursos CAPES PROAP – Programa de Apoio à Pós-Graduação e PNPD – Programa Nacional de Pós-Doutorado, segue abaixo a documentação que deverá fazer parte integrante da Proposta de Concessão de Auxílio Financeiro Diário.

#### **Beneficiário**

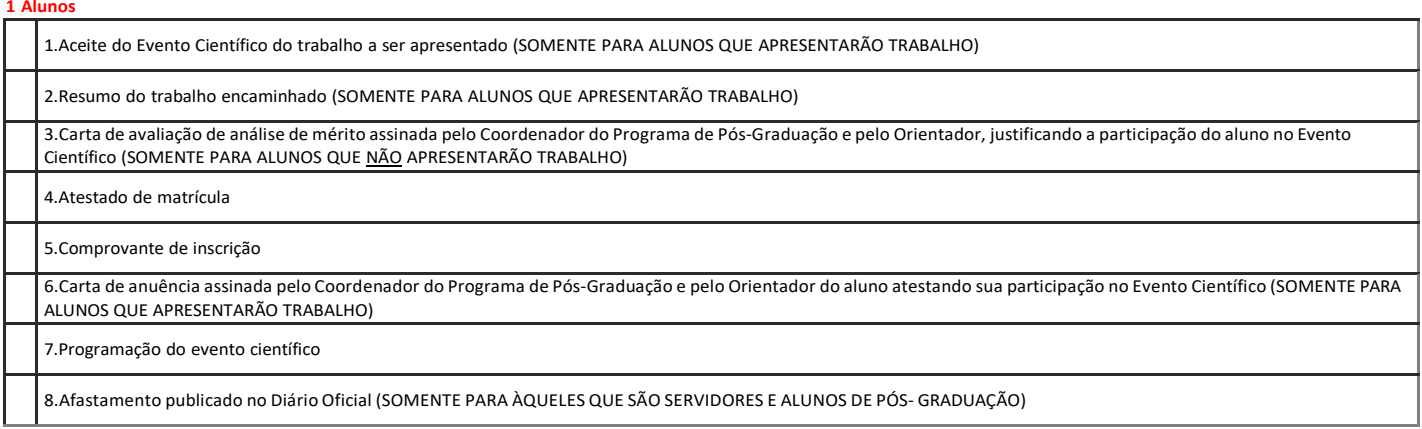

#### **Pesquisadores (PNPD)**

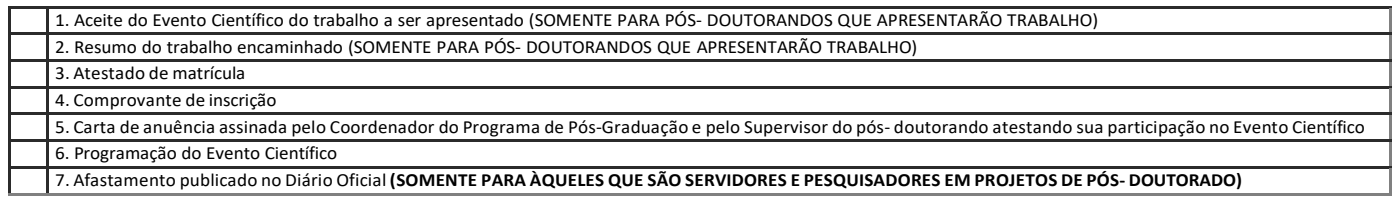

**2 Docentes**

#### **Coordenador de Programa de Pós- Graduação**

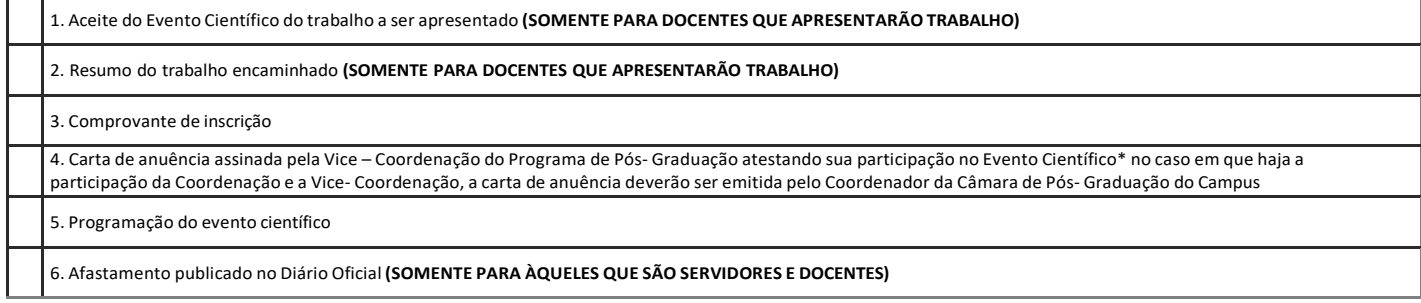

**3-Docentes**

#### **Orientador/Supervisor de Programa de Pós- Graduação**

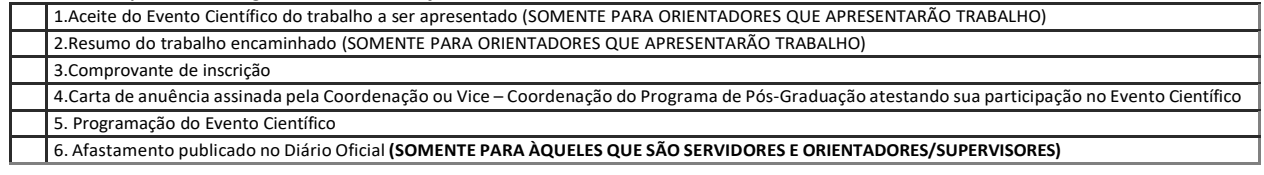

#### **Colaborador Eventual (Docentes que virão participar de banca examinadora)**

- 1.Carta convite para participação da banca de mestrado ou doutorado
- 2.Aceite do convite
- 3. Protocolo de envio da dissertação/tese

#### **Colaborador Eventual (Docentes que virão participar de Eventos Científicos)**

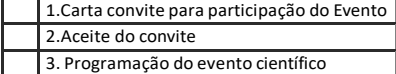

**Técnicos**

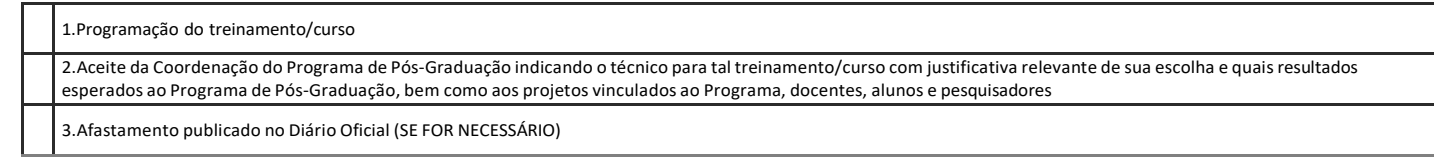

**Todos os documentos devem ser inseridos no processo SEI:**

## **Discentes:**

- **1- Abrir o processo – SEI – Peticionamento na Unidade do Program aonde esta matrioculado(a)**
- **2- Compilar todos dos documentos em um unico arquivo e na ordem do item 1;**
- **3- Encaminnhar e-mail à secretaria, informando o nº do Processo;**
- **4- A coleta das assinaturas (orientador e coordenação) , ficarão sob responsabilidade da Secretaria.**

### **Docentes:**

 **1-Anexar os arquivos no processo SEI ordem do item 2 ou 3;**

 **2-Encaminhar e-mail à Secretaria , informando o nº do processo;**

**3- A coleta da assinatura ( coordenação e diretorias) ficarão sob responsabilidade da Secretaria.** 

**Processo: Passo a passo**

### Escolha o Tipo do Processo: O

proap AUXÍLIO FINANCEIRO PROAP

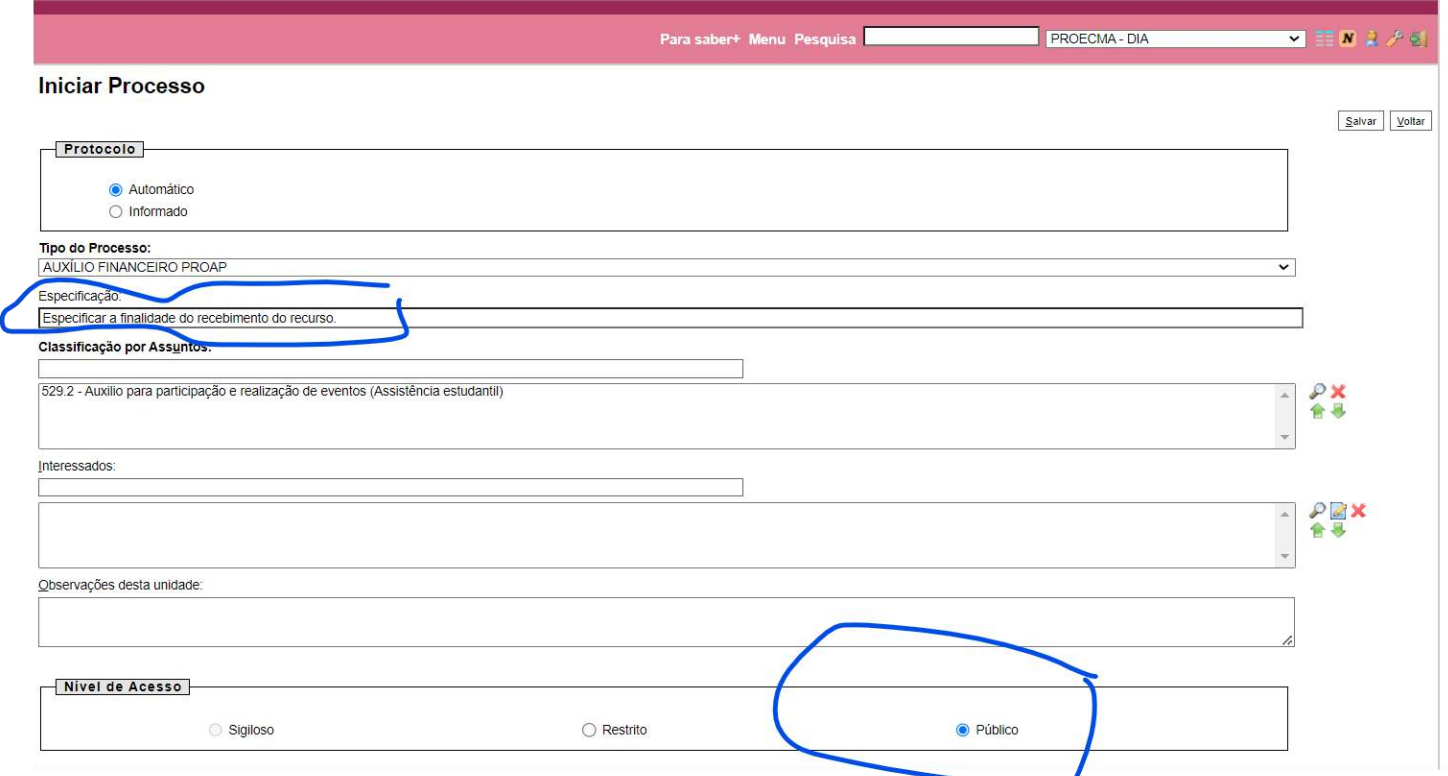

### **Gerar Documento**

### Escolha o Tipo do Documento: O

propos

PROPOSTA CONCESSÃO AUX. **FINANCEIRO**